## **2024** ! )

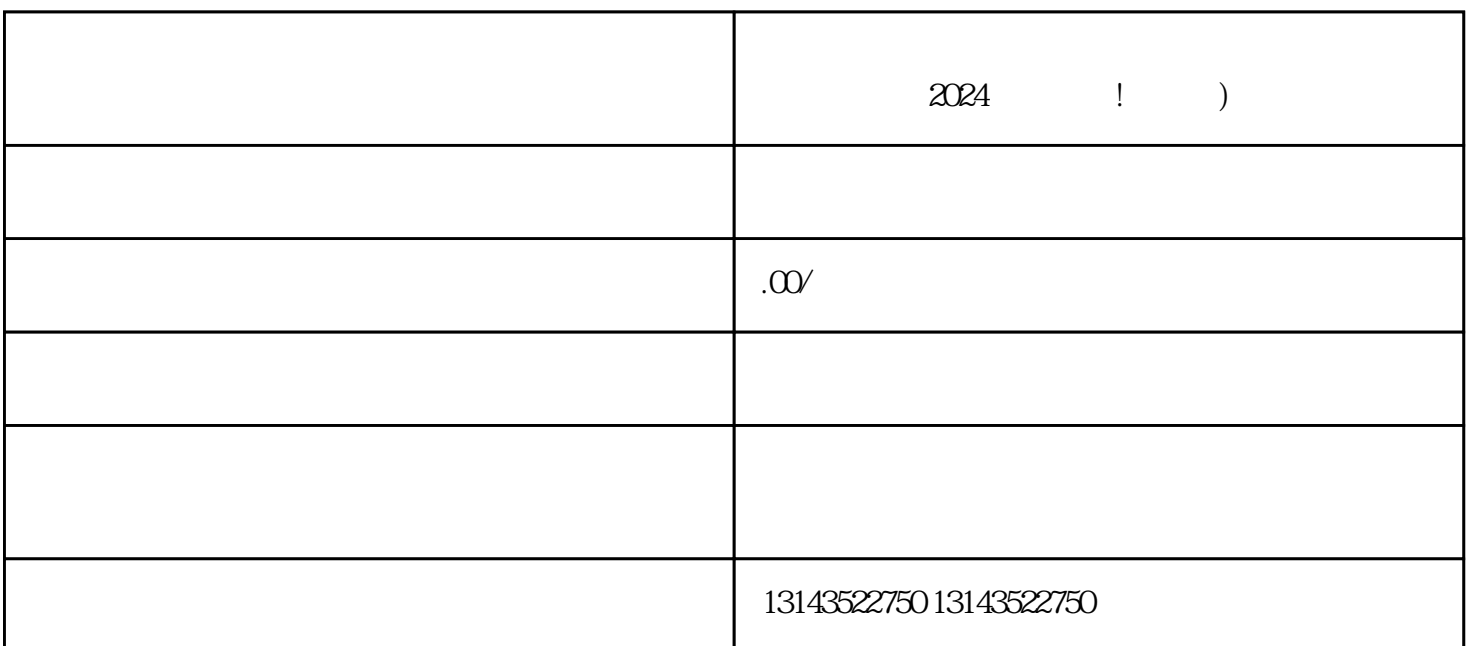

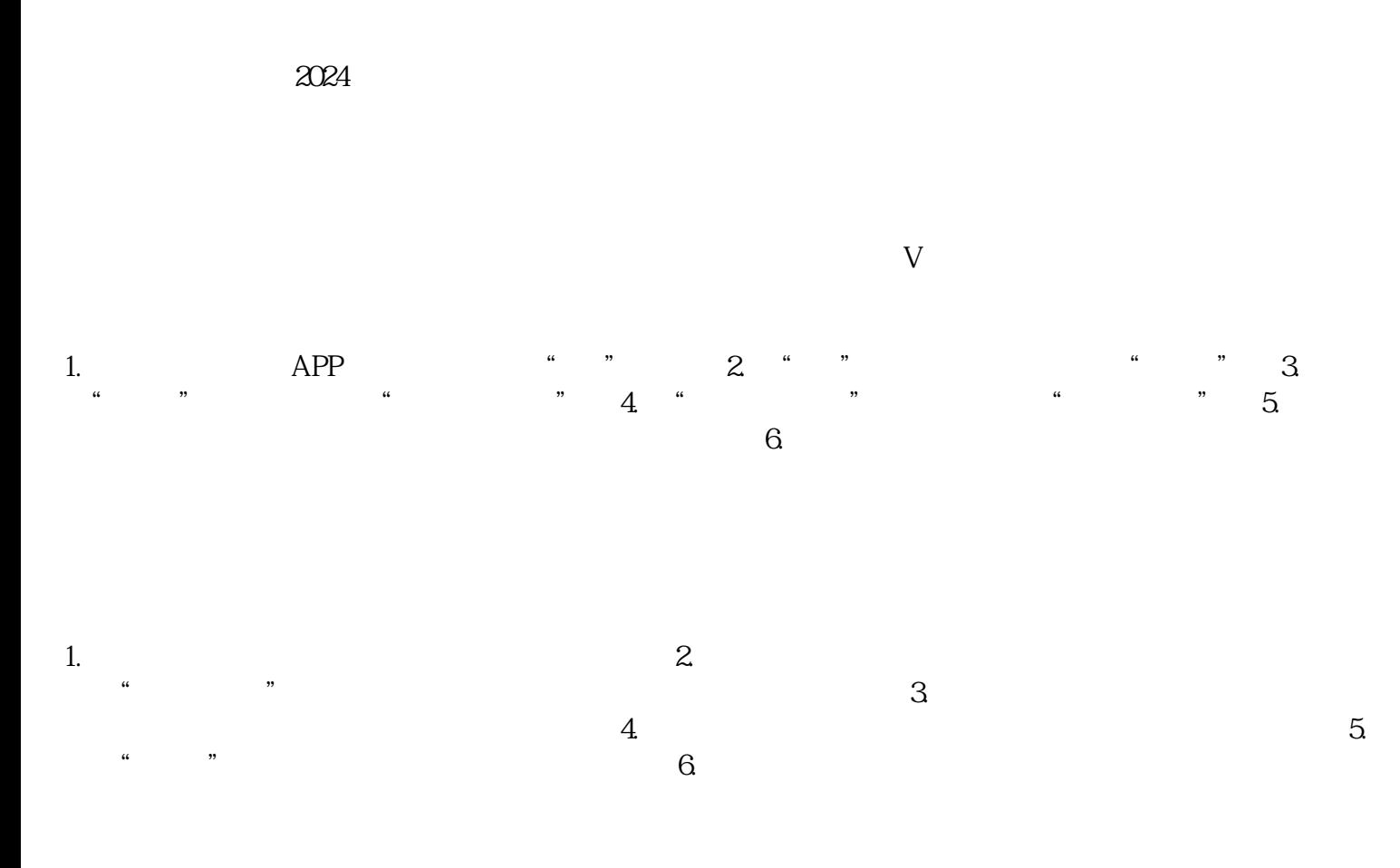

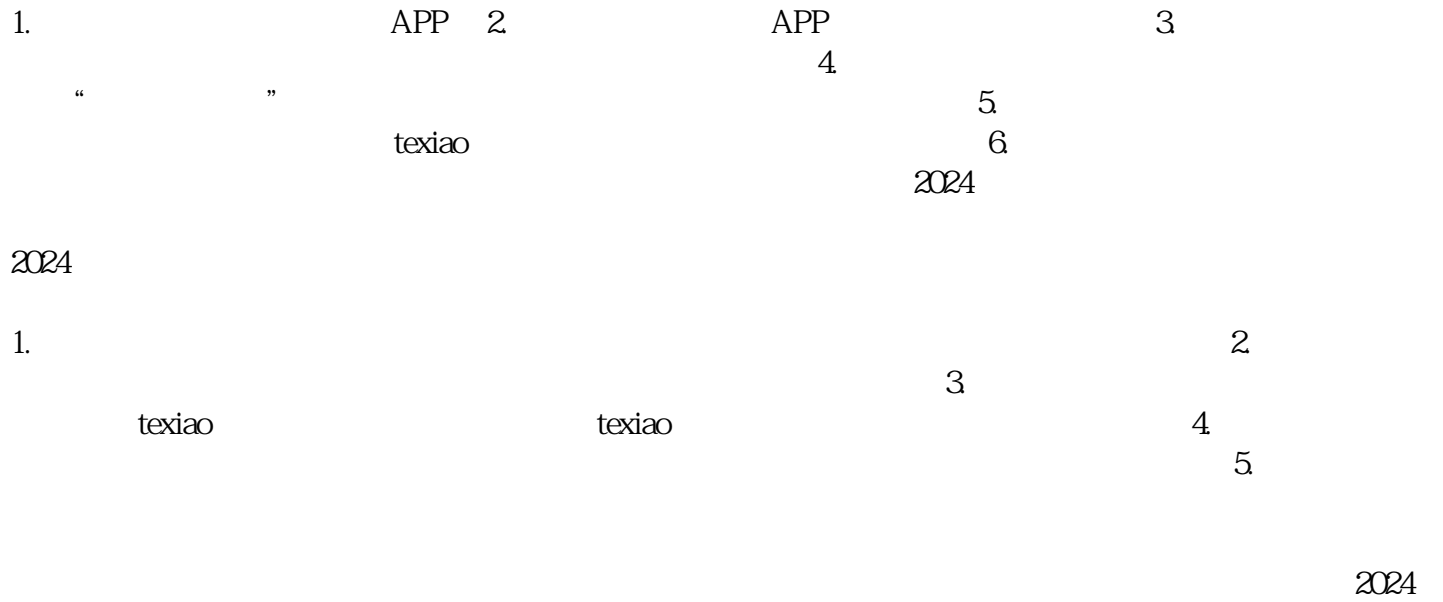